## **CS61B Lecture #18**

**Today:**

- Asymptotic complexity (from last time)
- Overview of standard Java Collections classes.
	- **–** Iterators, ListIterators
	- **–** Containers and maps in the abstract
	- **–** Views

**Readings for Today:** Data Structures, Chapter 2.

## **Readings for next Topic:** Data Structures, Chapter 3.

# **Some Intuition on Meaning of Growth**

- How big <sup>a</sup> problem can you solve in <sup>a</sup> <sup>g</sup>iven time?
- In the following table, left column shows time in microseconds to solve a given problem as a function of problem size  $N_{\cdot}$
- Entries show the size of problem that can be solved in <sup>a</sup> second, hour, month (31 days), and century, for various relationships between time required and problem size.
- $\bullet$   $N=$  problem size

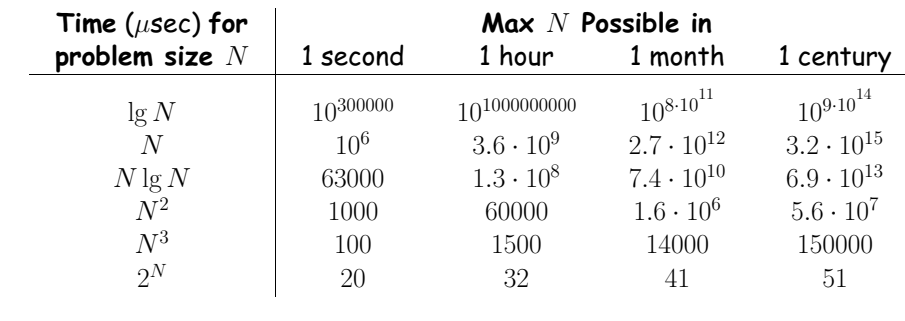

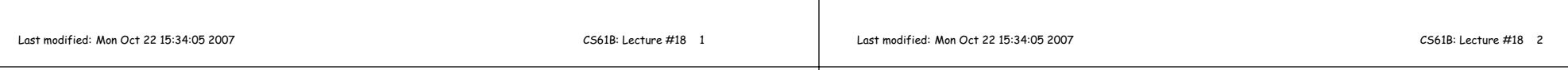

# **New Topic: Data Types in the Abstract**

- Most of the time, should not worry about implementation of data structures, search, etc.
- What they do for us—their specification—is important.
- Java has several standard types (in java.util) to represen<sup>t</sup> collections of objects
	- **–** Six interfaces:
		- ∗ Collection: General collections of items.
		- ∗ List: Indexed sequences with duplication
		- ∗ Set, SortedSet: Collections without duplication
		- ∗ Map, SortedMap: Dictionaries (key 7→ value)
	- **–** Concrete classes that provide actual instances: LinkedList, ArrayList, HashSet, TreeSet.
	- **–** To make change easier, purists would use the concrete types onlyfor **new**, interfaces for parameter types, local variables.

# **Collection Structures in java.util**

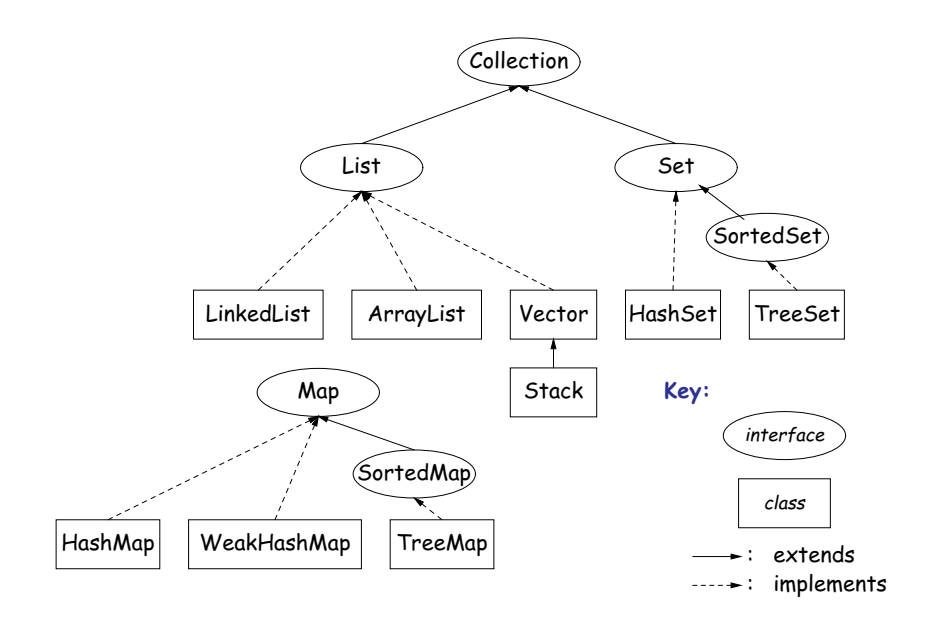

## **The Collection Interface**

- Collection interface. Main functions promised:
	- **–** Membership tests: contains (∈), containsAll (⊆)
	- **–** Other queries: size, isEmpty
	- **–** Retrieval: iterator, toArray
	- **–** Optional modifiers: add, addAll, clear, remove, removeAll (set difference), retainAll (intersect)
- Design point (a side trip): Optional operations may throw

UnsupportedOperationException

• An alternative design would have separate interfaces:

interface Collection { contains, containsAll, size, iterator, ... }interface Expandable { add, addAll } interface Shrinkable { remove, removeAll, difference, ... } interface ModifiableCollectionextends Collection, Expandable, Shrinkable { }

You'd soon have lots of interfaces. Perhaps that's why they didn't do it that way.)

```
Last modified: Mon Oct 22 15:34:05 2007
```
...

CS61B: Lecture #18 <sup>5</sup>

## **Views**

**New Concept:** <sup>A</sup> view is an alternative presentation of (interface to) an existing object.

• For example, the sublist method is suppose<sup>d</sup> to <sup>y</sup>ield <sup>a</sup> "view of" par<sup>t</sup> of an existing list:

# L: at ax ban bat cat  $\overbrace{\hspace{27mm}}$

List<String> L = new ArrayList<String>(); L.add ("at"); L.add("ax"); ...List<String> SL <sup>=</sup> L.sublist (1,4);

## • Example: after L.set(2, "bag"), value of SL.get(1) is "bag", andafter SL.set(1,"bad"), value of L.get(2) is "bad".

- Example: after SL.clear(), <sup>L</sup> will contain only "at" and "cat".
- Small challenge: "How do they do that?!"

## **The List Interface**

- Extends Collection
- Intended to represen<sup>t</sup> indexed sequences (generalized arrays)
- Adds new methods to those of Collection:
	- **–** Membership tests: indexOf, lastIndexOf.
	- **–** Retrieval: get(i), listIterator(), sublist(B, <sup>E</sup>).
	- **–** Modifiers: add and addAll with additional index to say where to add. Likewise for removal operations. set operation to go withget.
- Type ListIterator<Item> extends Iterator<Item>:
	- **–** Adds previous and hasPrevious.
	- **–** add, remove, and set allow one to iterate through <sup>a</sup> list, inserting, removing, or changing as you go.
	- **– Important Question:** What advantage is there to saying List <sup>L</sup>rather than LinkedList <sup>L</sup> or ArrayList <sup>L</sup>?

#### Last modified: Mon Oct <sup>22</sup> 15:34:05 <sup>2007</sup>

CS61B: Lecture #18 <sup>6</sup>

## **Maps**

# • <sup>A</sup> Map is <sup>a</sup> kind of "modifiable function:"

package java.util; public interface Map<Key,Value> {Value get (Object key);  $\frac{1}{2}$  // Value at KEY. // Set get(KEY) -> VALUE Object put (Key key, Value value); }------------------------------------------------------

 Map<String,String> <sup>f</sup> <sup>=</sup> new TreeMap<String,String> (); f.put ("Paul", "George"); f.put ("George", "Martin");f.put ("Dana", "John"); // Now f.get ("Paul").equals ("George")// f.get ("Dana").equals ("John")<br>// f.get ("Tom") == null  $f.get('Tom") == null$ 

SL:

# **Map Views**

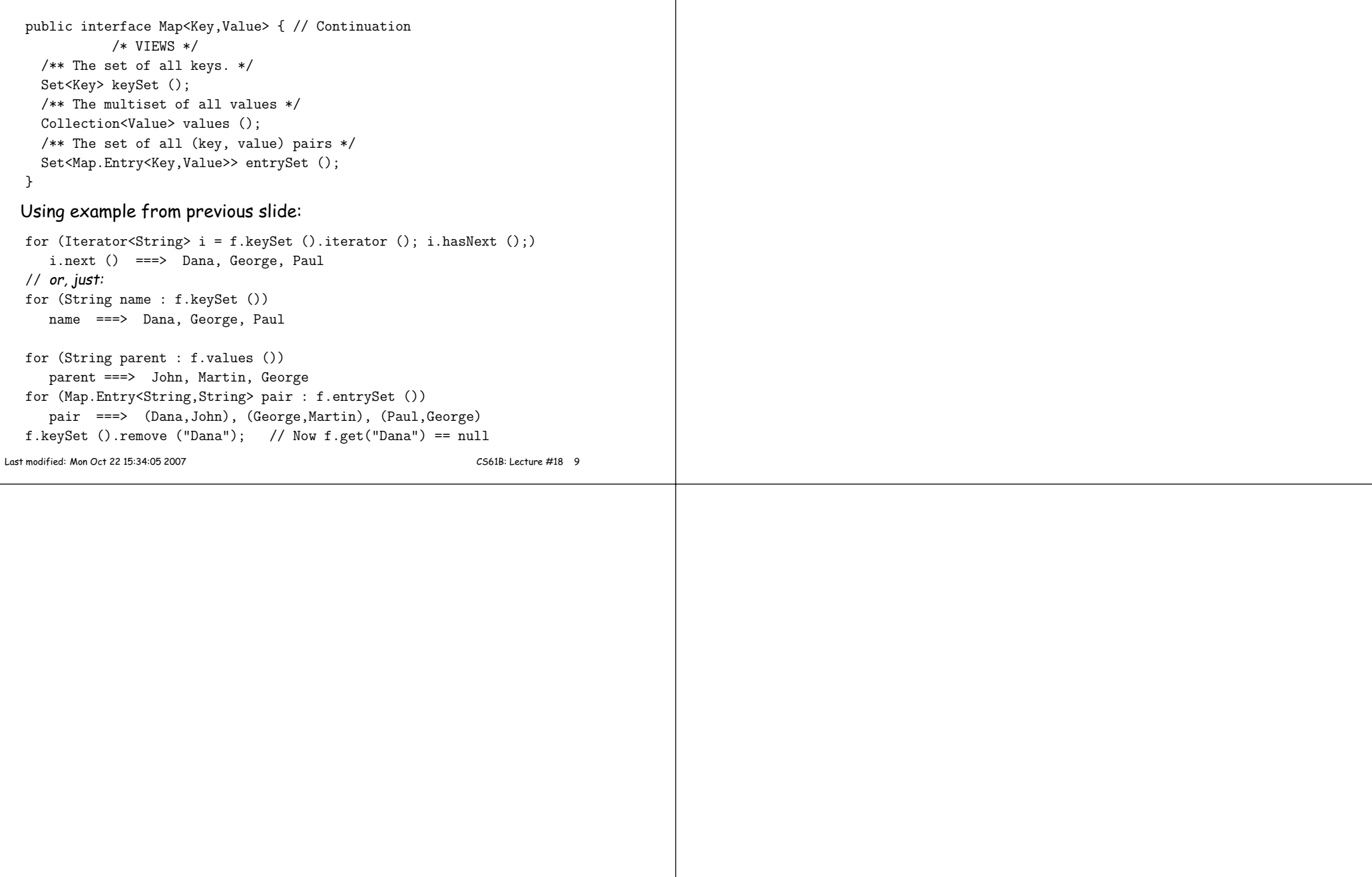